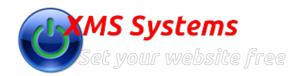

## Configuring your Tour or excursion categories with XMS Systems Tour Manager Module

By: Fred Mac Donald Sunday, 07th May 2017

| Tour Categories                                                                                                    |
|----------------------------------------------------------------------------------------------------|
| Log into your website and go to Admin > Site Dashboard > Website Configuration > Installed Modules > Tour Defaults                                                                                                    |
| Scroll down the page to get to the tour categories section                                                                                                    |
| Click add at the bottom to add a category and/or click edit to edit an existing category.                                                                                                    |
| <ol> <li>Enter a short descriptive name for the category</li> <li>Setting a category to "Visible: No" will hide the category and all related tours from your website.</li> <li>Upload a category Image (resize the image to a reasonable size before you upload it.)</li> <li>Set "Display Image" to "Yes" if you want to display the image on the page listing all your tours belonging to this category</li> <li>Enter a description for this category that will be used on the search engines.</li> <li>Add a description of the category. If you set "Display Image" to "No" in point 4, your description will span the width of the page</li> <li>Your Tour Categories will be displayed as in the image below. This leads to the "Tours per Category" Pages</li> </ol> |
|                                                                                                    |
|                                                                                                    |
|                                                                                                    |
|                                                                                                    |
|                                                                                                    |
|                                                                                                    |
|                                                                                                    |
| Tours per category with "Use Image" set to "Yes"                                                                                                    |
|                                                                                                    |
|                                                                                                    |
|                                                                                                    |

| Tours per category with "Use Image" set to "No"                                                                                                    |
|----------------------------------------------------------------------------------------------------|
| Note: The image slider in the screenshot is part of the content you going to add. (You have a template available for that)                           |
|                                                                                                    |
|                                                                                                    |
|                                                                                                    |
| Custom Tour Groups                                                                                                    |
| Custom tour groups will allow you to define any tour as "Include as custom" and assign it to a custom tour group.                                    |
|                                                                                                    |
|                                                                                                    |
|                                                                                                    |
|                                                                                                    |
|                                                                                                    |
|                                                                                                    |
|                                                                                                    |
|                                                                                                    |
| All tours allocated to each custom group will be displayed on the "Custom-Tour" page like the image below.                                           |
|                                                                                                    |
|                                                                                                    |
|                                                                                                    |
|                                                                                                    |
|                                                                                                    |
|                                                                                                    |
|                                                                                                    |
|                                                                                                    |
|                                                                                                    |
|                                                                                                    |
|                                                                                                    |
|                                                                                                    |
|                                                                                                    |
|                                                                                                    |
|                                                                                                    |
|                                                                                                    |
|                                                                                                    |
| Note:                                                                                                    |
| • Important to note that once you have decided on your category names to not come back and change them. The actual name is used as the category page |